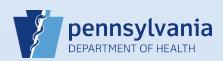

## **Unsigning a Death Case**

## Notes:

- This Quick Reference Sheet is for the role of a <u>Funeral Director only</u>. This functionality is <u>not for use by funeral home staff</u>. Use of another user's login credentials to perform this functionality is strictly prohibited and a violation of the User Agreement and Confidentiality Policy.
- If updated information is obtained on a case that has already been signed, **but not yet registered**, the funeral director can unsign the case to make the necessary updates.

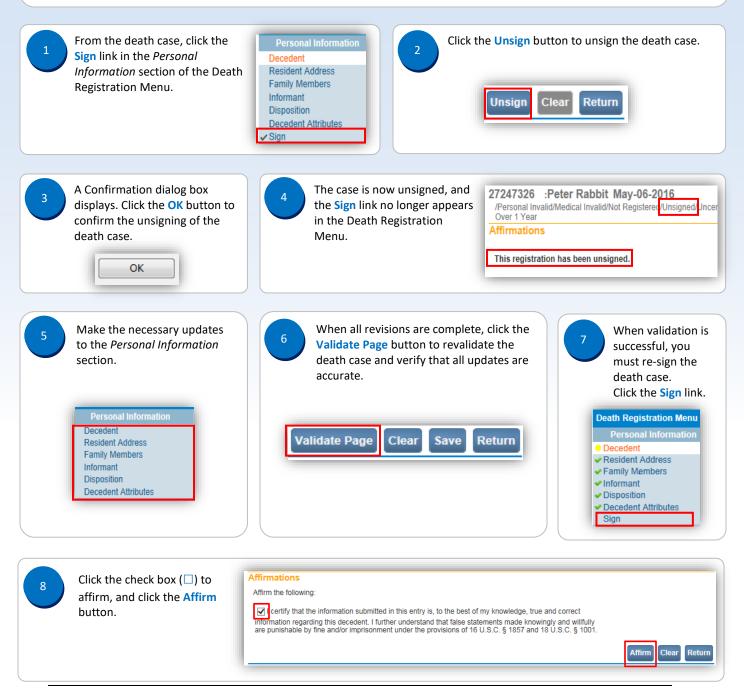

Commonwealth of PA-Department of Health Bureau of Health Statistics and Registries

Date: 08/02/2019 Version 2.3

Page 1 of 1